# Honu

Version 5.1

# February 14, 2011

*Honu* is a family of languages built on top of Racket. Honu syntax resembles Java. Like Racket, however, Honu has no fixed syntax, because Honu supports extensibility through macros and a base syntax of H-expressions, which are analogous to S-expressions.

The Honu language currently exists only as a undocumented prototype. Racket's parsing and printing of H-expressions is independent of the Honu language, however, so it is documented here.

# **Contents**

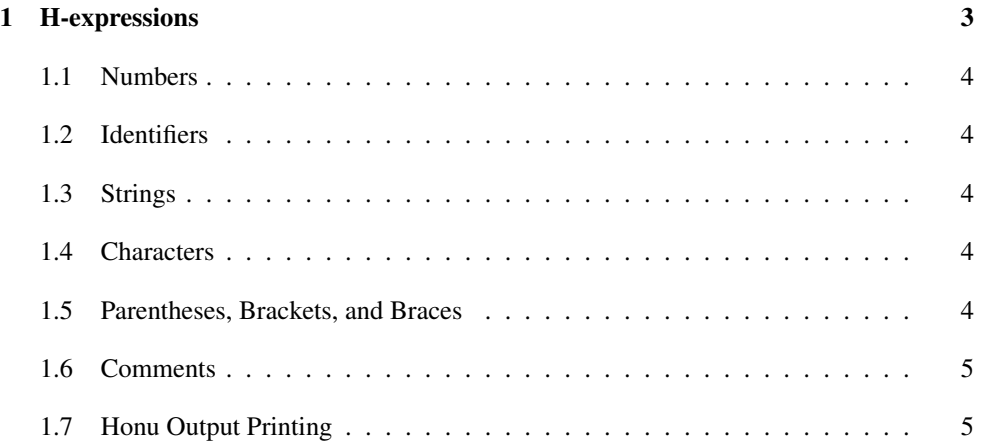

# <span id="page-2-0"></span>1 H-expressions

The Racket reader incorporates an H-expression reader, and Racket's printer also supports printing values in Honu syntax. The reader can be put into H-expression mode either by including #hx in the input stream, or by calling read-honu or read-honu-syntax instead of read or read-syntax. Similarly, print (or, more precisely, the default print handler) produces Honu output when the print-honu parameter is set to #t.

When the reader encounters  $\#h\bar{x}$ , it reads a single H-expression, and it produces an Sexpression that encodes the H-expression. Except for atomic H-expressions, evaluating this S-expression as Racket is unlikely to succeed. In other words, H-expressions are not intended as a replacement for S-expressions to represent Racket code.

Honu syntax is normally used via #lang honu, which reads H-expressions repeatedly until an end-of-file is encountered, and processes the result as a module in the Honu language.

Ignoring whitespace, an H-expression is either

- a number (see §1.1 "Numbers");
- an identifier (see §1.2 "Identifiers");
- a string (see §1.3 "Strings");
- a character (see §1.4 "Characters");
- a sequence of H-expressions between parentheses (see §1.5 "Parentheses, Brackets, and Braces");
- a sequence of H-expressions between square brackets (see §1.5 "Parentheses, Brackets, and Braces");
- a sequence of H-expressions between curly braces (see §1.5 "Parentheses, Brackets, and Braces");
- a comment followed by an H-expression (see §1.6 "Comments");
- #; followed by two H-expressions (see §1.6 "Comments");
- #hx followed by an H-expression;
- #sx followed by an S-expression (see §12.6 "The Reader").

Within a sequence of H-expressions, a sub-sequence between angle brackets is represented specially (see §1.5 "Parentheses, Brackets, and Braces").

Whitespace for H-expressions is as in Racket: any character for which char-whitespace? returns true counts as a whitespace.

## <span id="page-3-0"></span>1.1 Numbers

The syntax for Honu numbers is the same as for Java. The S-expression encoding of a particular H-expression number is the obvious Racket number.

# <span id="page-3-1"></span>1.2 Identifiers

The syntax for Honu identifiers is the union of Java identifiers plus ;, ,, and a set of operator identifiers. An *operator identifier* is any combination of the following characters:

 $+ - = ? : \leq > . : \frac{9}{6} \cap \& * / \sim$ 

The S-expression encoding of an H-expression identifier is the obvious Racket symbol.

Input is parsed to form maximally long identifiers. For example, the input  $int$ ->int; is parsed as four H-expressions represented by symbols: 'int, '->, 'int, and '|;|.

#### <span id="page-3-2"></span>1.3 Strings

The syntax for an H-expression string is exactly the same as for an S-expression string, and an H-expression string is represented by the obvious Racket string.

#### <span id="page-3-3"></span>1.4 Characters

The syntax for an H-expression character is the same as for an H-expression string that has a single content character, except that a <sup>2</sup> surrounds the character instead of ". The S-expression representation of an H-expression character is the obvious Racket character.

## <span id="page-3-4"></span>1.5 Parentheses, Brackets, and Braces

A H-expression between (and ),  $[$  and  $]$ , or  $\{$  and  $\}$  is represented by a Racket list. The first element of the list is '#%parens for a (...) sequence, '#%brackets for a [...] sequence, or '#%braces for a {...} sequence. The remaining elements are the Racket representations for the grouped H-expressions in order.

In an H-expression sequence, when  $a \leq s$  followed by  $a \geq s$ , and when nothing between the  $\leq$ and  $\geq$  is an immediate symbol containing  $a = \alpha$ ,  $\alpha$ , or  $\|$ , then the sub-sequence is represented by a Racket list that starts with '#%angles and continues with the elements of the subsequence between the  $\leq$  and  $\geq$  (exclusive). This representation is applied recursively, so that angle brackets can be nested.

An angle-bracketed sequence by itself is not a single H-expression, since the  $\leq$  by itself is a single H-expression; the angle-bracket conversion is performed only when representing sequences of H-expressions.

Symbols with  $a = \mathbf{k}$ , or | prevent angle-bracket formation because they correspond to operators that normally have lower or equal precedence compared to less-than and greater-than operators.

# <span id="page-4-0"></span>1.6 Comments

An H-expression comment starts with either  $//$  or  $/*$ . In the former case, the comment runs until a linefeed or return. In the second case, the comment runs until \*/, but /\*...\*/ comments can be nested. Comments are treated like whitespace.

A #; starts an H-expression comment, as in S-expressions. It is followed by an H-expression to be treated as whitespace. Note that  $\#$ ; is equivalent to  $\#sx\#$ ;  $\#hx$ .

## <span id="page-4-1"></span>1.7 Honu Output Printing

Some Racket values have a standard H-expression representation. For values with no Hexpression representation but with a readable S-expression form, the Racket printer produces an S-expression prefixed with #sx. For values with neither an H-expression form nor a readable S-expression form, then printer produces output of the form  $\#<\dots>$ , as in Racket mode. The print-honu parameter controls whether Racket's printer produces Racket or Honu output.

The values with H-expression forms are as follows:

- Every real number has an H-expression form, although the representation for an exact, non-integer rational number is actually three H-expressions, where the middle H-expression is /.
- Every character string is represented the same in H-expression form as its S-expression form.
- Every character is represented like a single-character string, but (1) using a <sup>'</sup> as the delimiter instead of  $\mathbb{I}$ , and (2) protecting a  $\mathbb{I}$  character content with a  $\mathbb{I}$  instead of protecting " character content.
- A list is represented with the H-expression sequence  $list(\langle v \rangle, ...)$ , where each  $\langle v \rangle$ is the representation of each element of the list.
- A pair that is not a list is represented with the H-expression sequence cons ( $\langle v1 \rangle$ ,  $\langle v2 \rangle$ ), where  $\langle v1 \rangle$  and  $\langle v2 \rangle$  are the representations of the pair elements.
- A vector's representation depends on the value of the print-vector-length parameter. If it is #f, the vector is represented with the H-expression sequence vectorN( $\langle v \rangle$ , ...), where each  $\langle v \rangle$  is the representation of each element of the vector. If print-vector-length is set to #t, the vector is represented with the H-expression sequence vectorN( $\langle n \rangle$ <sub>i</sub>,  $\langle v \rangle$ <sub>i</sub>, ...), where  $\langle n \rangle$  is the length of the vector and each  $\langle v \rangle$ is the representation of each element of the vector, and multiple instances of the same value at the end of the vector are represented by a single  $\langle v \rangle$ .
- The empty list is represented as the H-expression null.
- True is represented as the H-expression true.
- False is represented as the H-expression false.